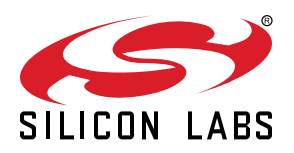

# **AN0004.2: EFR32 Series 2 Wireless MCU Clock Management Unit (CMU)**

This application note provides an overview of the CMU module for EFR32 Wireless Gecko Series 2 devices with explanations on how to choose clock sources, prescaling, and clock calibration.

It also contains information about how to handle oscillators on wake up, external clock sources, and RC oscillator calibration.

#### **KEY POINTS**

- The CMU has several internal clock sources available.
- The CMU can also use external high frequency and low frequency clock sources. Selecting the right clock source is key for creating low energy applications.
- This application note includes:
	- This PDF document
	- Source files
	- Example C-code
	- Multiple IDE projects

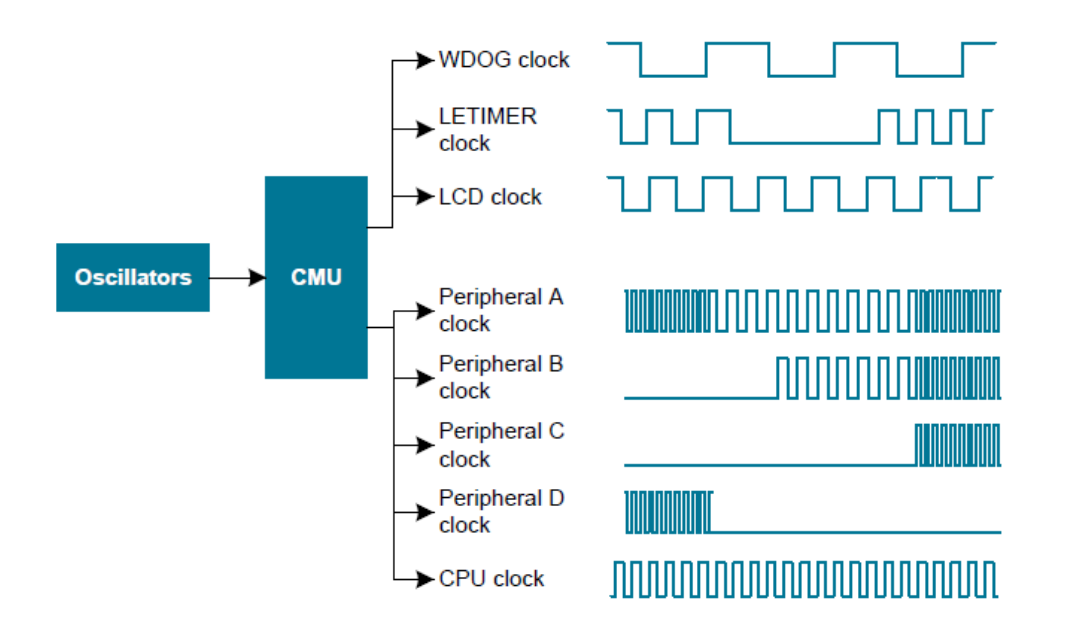

## **1. Device Compatibility**

This application note supports multiple device families, and some functionality is different depending on the device.

EFR32 Wireless Gecko Series 2 consists of the following:

- EFR32 Blue Gecko (EFR32BG21)
- EFR32 Mighty Gecko (EFR32MG21)

# **2. Functional Description**

The Clock Management Unit (CMU) controls the oscillators and clocks. It can select the sources for any of the clock branches, additionally some clock branches can be prescaled. The CMU can also enable, disable, or configure the available oscillators.

## **2.1 Clock Branches**

The CMU main and sub clock branches are described in the tables below. Some peripherals have dedicated pre-scalers, such as the LETIMER and TIMERs. A detailed clock tree diagram can be found in the CMU chapter at the beginning of the Functional Description section of a given device's reference manual.

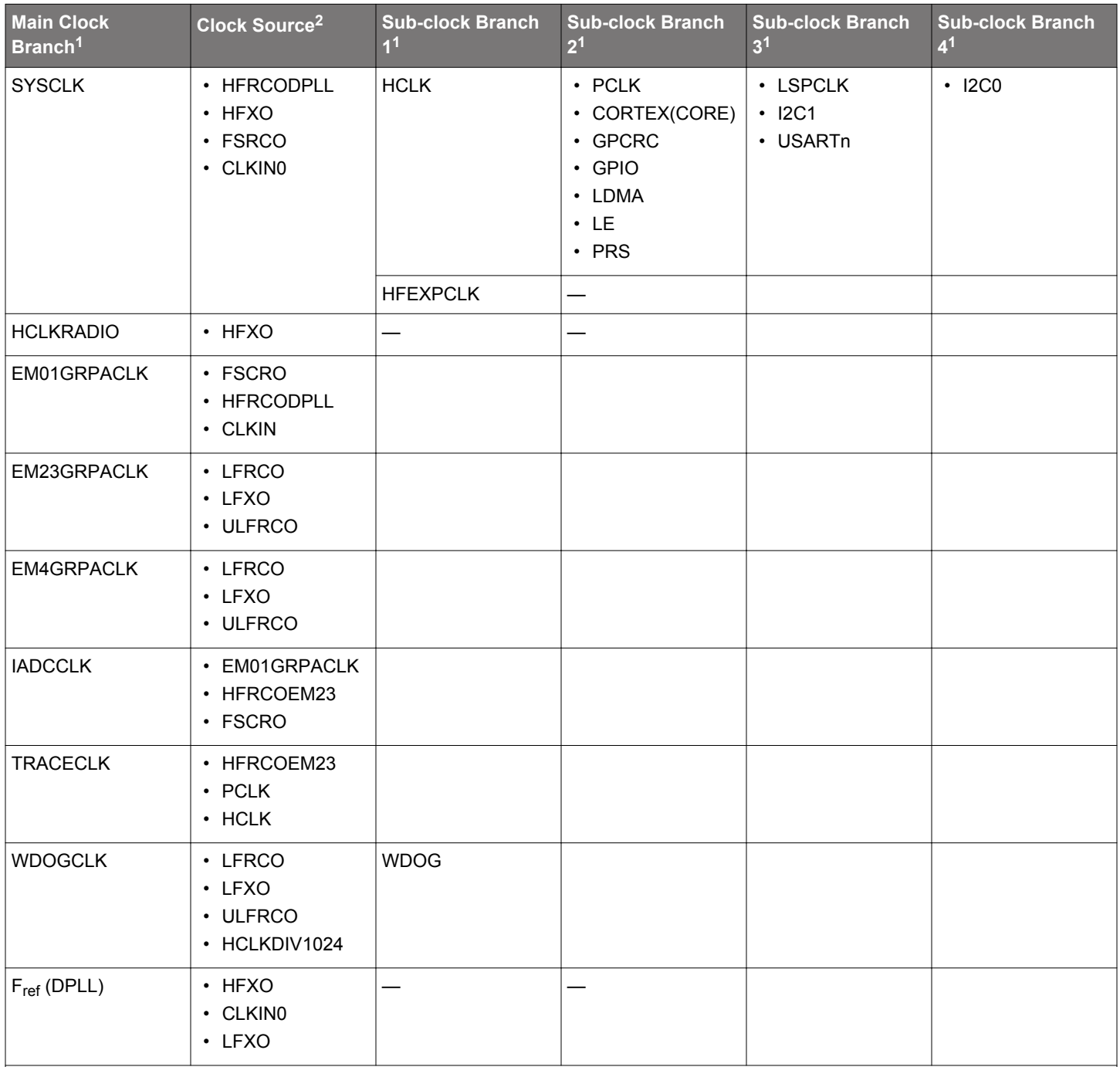

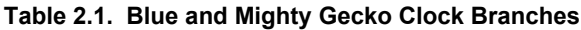

**Note:**

1. Not all main and sub clock branches are available on a given device. Refer to the device reference manual and data sheet for details.

2. Not all clock sources for main clock branches are available on a given device. Refer to the device reference manual and data sheet for details.

#### **2.2 Clock Sources**

There are a maximum of seven oscillators that can be used as clock sources for different purposes. The SYSCLK is usually clocked by the HFXO, FSRCO or HFRCO, whereas low energy peripherals are usually clocked by the LFXO, LFRCO, or ULFRCO. The HFRCOEM23 is typically used for the low energy peripherals such as LETIMER.

#### **Table 2.2. Clock Sources**

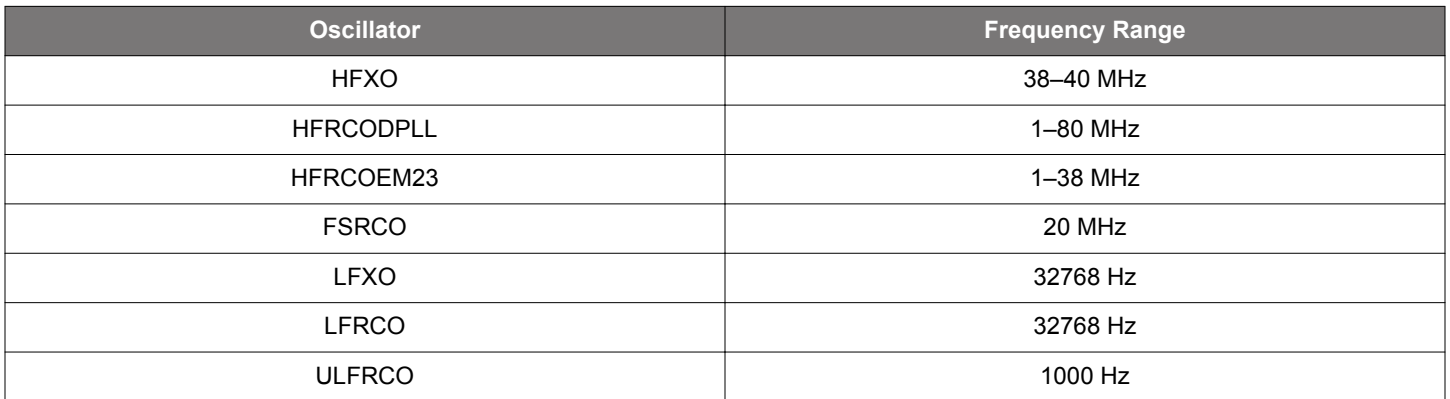

To select the clock source for a branch (e.g., SYSCLK, EM23GRPACLK), the chosen oscillator must be enabled before it is selected as the clock source. If not done, the modules running from that clock branch will stop. In the case of selecting a disabled oscillator for the SYSCLK branch, the CPU will stop and can only be recovered after a reset.

After a reset, the SYSCLK branch is clocked by the FSRCO at 20 MHz and all low frequency branches are disabled.

Emlib has functions to enable or disable an oscillator and select it as a clock source.

#### **Table 2.3. emlib Functions for Oscillator Enable, Disable, and Selection**

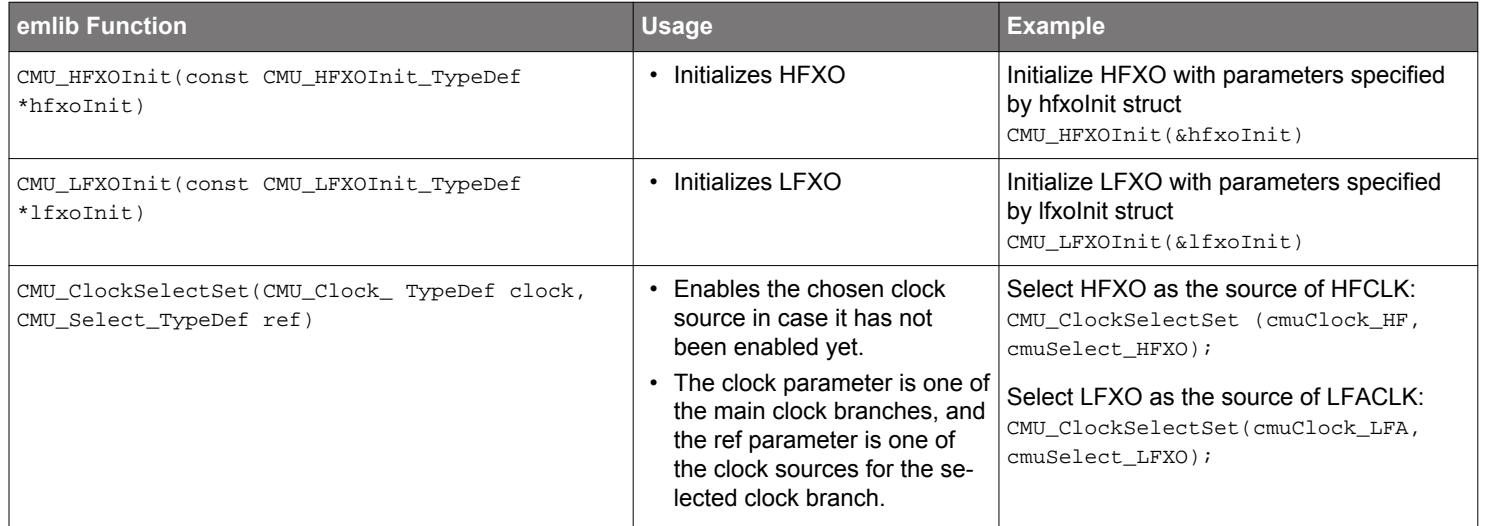

## **2.2.1 Clock Input from a Pin**

It is possible to configure the CMU to use an external clock input on the CLKIN0 pin. This clock can be selected as the SYSCLK and as the DPLL reference using the CMU\_SYSCLKCTRL and CMU\_DPLLEFCLKCTRL registers, respectively. The input port and pin must be selected in the GPIO\_CMU\_CLKIN0ROUTE register by setting the PORT and PIN bits appropriately.

#### **2.3 Oscillator Configuration**

#### **2.3.1 HFXO**

The High Frequency Crystal Oscillator (HFXO) is configured to ensure safe startup and operation for most common crystals by default. In order to optimize startup time and power consumption for a given crystal, it is possible to adjust certain oscillator parameters. For more information, refer to application note, *AN0016: Oscillator Design Considerations*.

The HFXO (38 MHz–40 MHz) needs to be configured to ensure safe startup for the given crystal. The HFXO includes on-chip tunable capacitance, which can replace external load capacitors.

Upon enabling the HFXO, a hardware state machine sequentially applies the configurable startup state, intermediate and steady state control settings from the HFXO\_XTALCFG register. Please refer to the device reference manual for the detailed CMU HFXO control state machine flow.

Each of the startup state, intermediate startup state and the steady state of the HFXO require configuration. After reaching the steady operating state, the HFXO configuration can optionally be further tuned to minimize noise and current consumption.

The core bias optimization algorithm can be used to trade off noise and current consumption. It is highly recommended to perform the optimization once steady state is reached and any time the temperature varies by more than 40 °C. The optimization is performed by writing to the COREBIASOPT bitfield of the HFXO CMD register.

The HFXO configuration can be locked by writing any value other than the UNLOCK code 22542(0x580E) to the LOCKKEY bit field in the HFXO\_LOCK register. To unlock the configuration, write the UNLOCK code to the LOCKKEY bitfield.

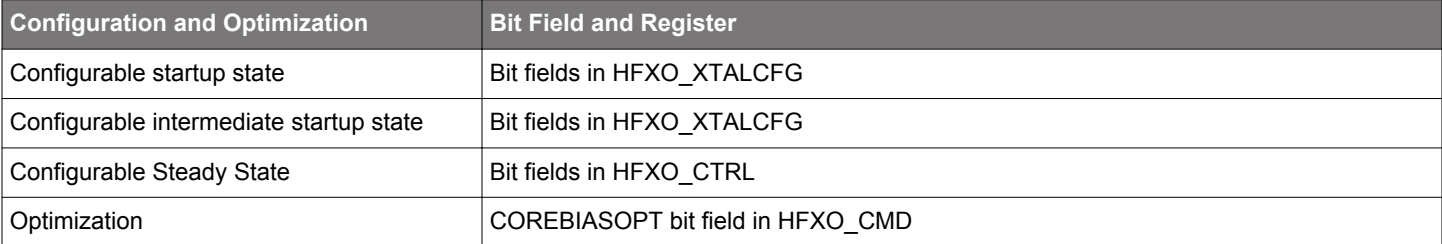

#### **Table 2.4. HFXO Configuration**

#### **2.3.1.1 Using emlib for HFXO Configuration**

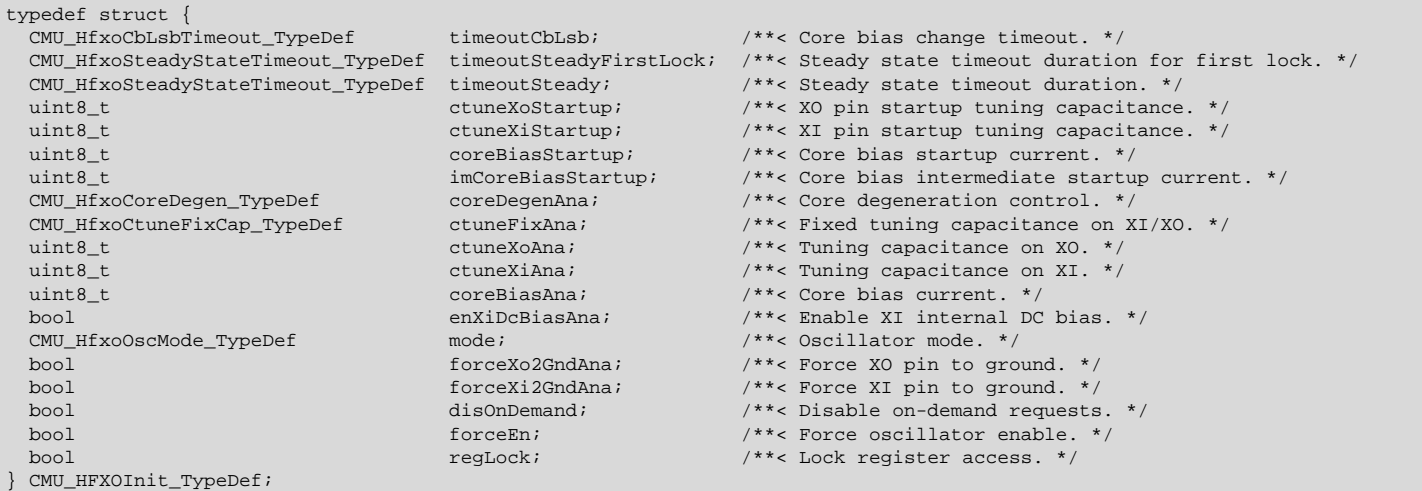

Emlib has structures and functions that simplify configuration of the HFXO for efficient operation. Use of emlib is strongly recommended for this reason and also in order to avoid or workaround errata related to the HFXO.

Initialization of the HFXO depends on the structure of type CMU\_HFXOInit\_TypeDef:

Structure members can be set by the user, otherwise the default structures CMU\_HFXOINIT\_DEFAULT and CMU\_HFXOINIT\_EXTERNAL\_CLOCK can be used as templates for HFXO initialization.

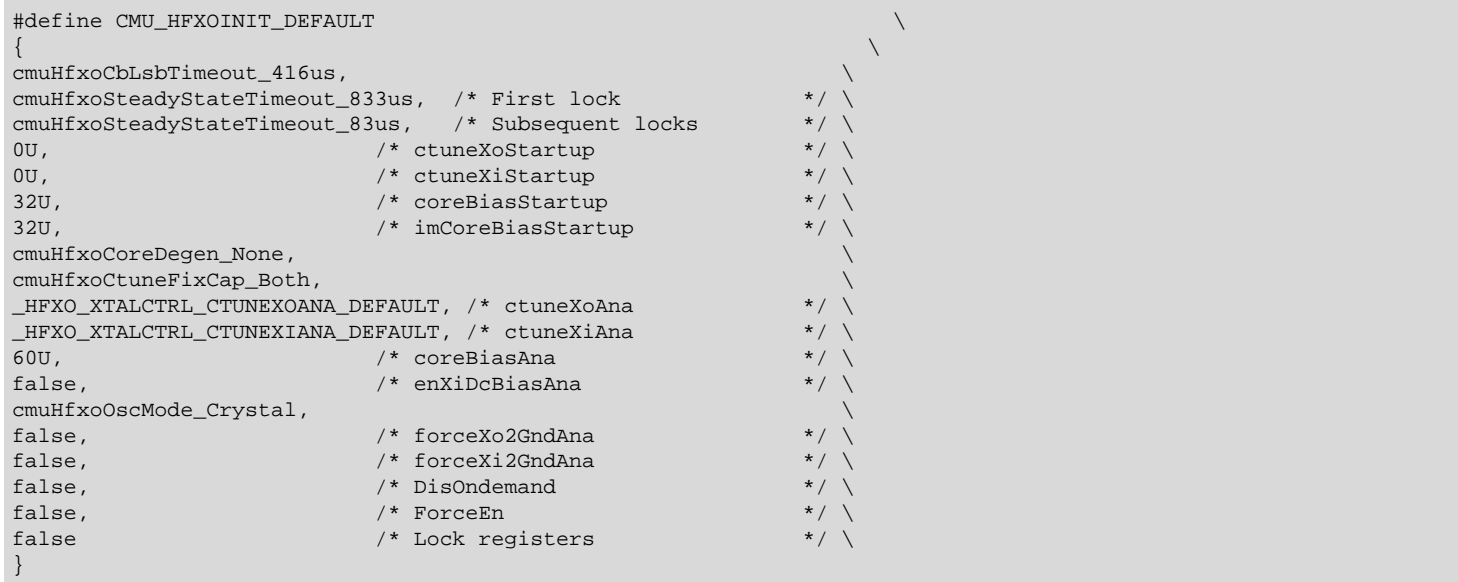

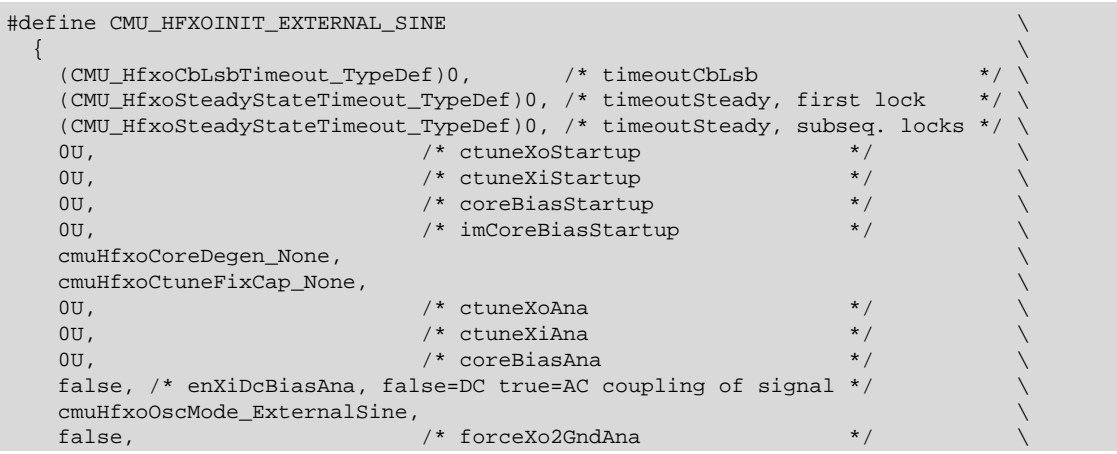

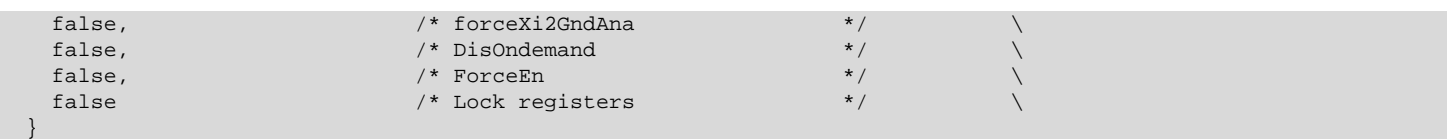

The HFXO initialization structure is used as an argument when calling the CMU\_HFXOInit(const CMU\_HFXOInit\_TypeDef \*hfxoInit) function, which writes the HFXO initialization parameters to the relevant CMU registers. After calling this function call, the HFXO can be enabled and selected as the source of HFCLK as shown below:

```
/* Initialize HFXO with specific parameters */
CMU_HFXOInit_TypeDef hfxoInit = CMU_HFXOINIT_DEFAULT;
CMU_HFXOInit(&hfxoInit);
/* Enable and set HFXO for SYSCLK */
CMU_ClockSelectSet(cmuClock_SYSCLK, cmuSelect_HFXO);
```
#### **2.3.2 LFXO**

The Low Frequency Crystal Oscillator (LFXO) is configured to ensure safe startup and operation for most common crystals by default. In order to optimize startup time and power consumption for a given crystal, it is possible to adjust certain oscillator parameters. For more information, refer to application note, *AN0016: Oscillator Design Considerations*.

The LFXO includes on-chip tunable capacitance, which can replace external load capacitors. The LFXO is configured by bit fields in the LFXO\_CTRL, LFXO\_CFG and LXFO\_CAL registers. Note that these bit fields should set only during initialization and are not be changed while the LFXO is enabled. The LXFO configuration can be locked by writing any value other than the UNLOCK code 6688 (0x1A20) to the LOCKKEY bit field in the LFXO\_LOCK register. To unlock the configuration write the UNLOCK code to the LOCKKEY bitfield.

The LFXO CFG register can only be written when the LFXO is in FORCEOFF mode otherwise the write will be blocked and a bus fault occurs. In order to avoid the bus fault, wait for the ENS bit in the LFXO\_STATUS register to clear before modifying LFXO\_CFG. The LFXO\_CAL register can be modified only when the CALBUSY in the LFXO\_SYNCBUSY register is low, otherwise the write will be blocked and a busfault will be triggered.

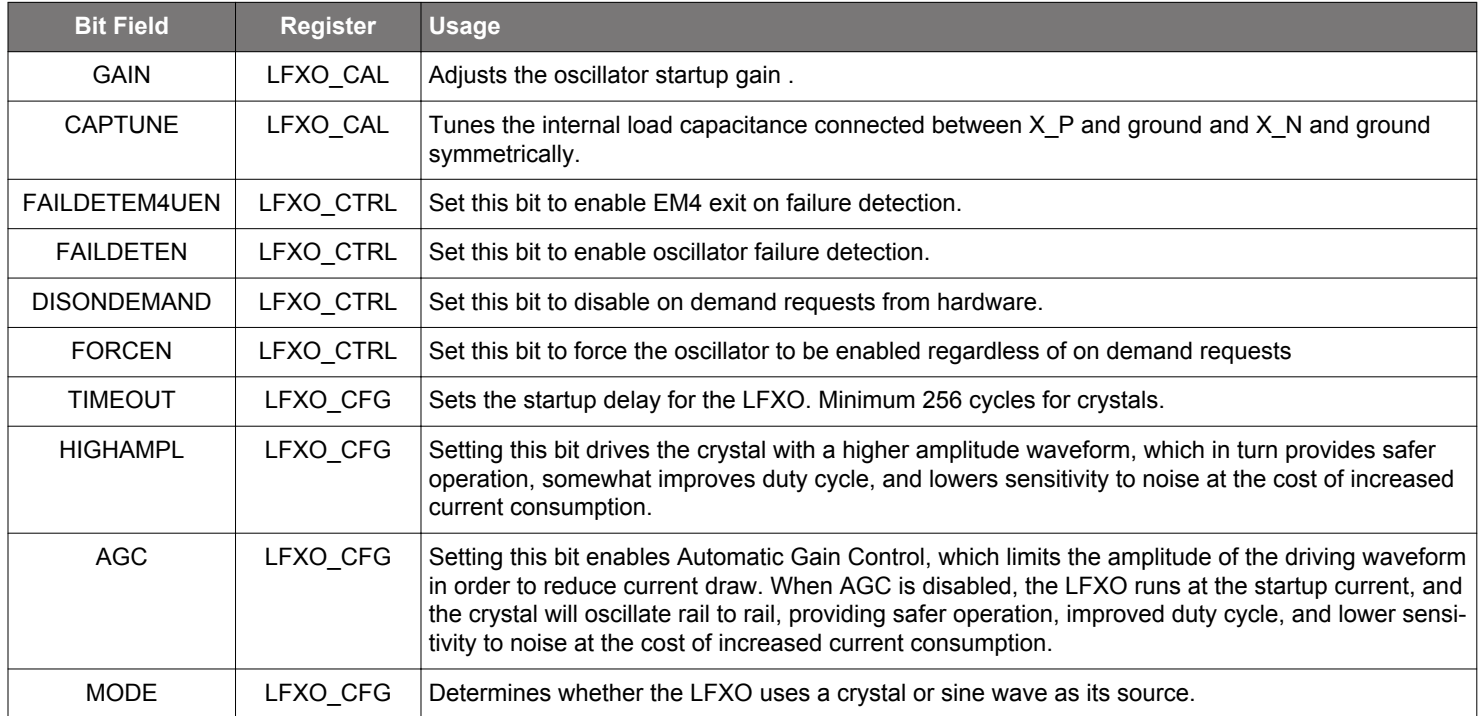

## **Table 2.5. LFXO Registers for LFXO Configuration**

#### **2.3.2.1 Using emlib for LFXO Configuration**

emlib has structures and functions that simplify configuration of the LFXO for efficient operation. Use of emlib is strongly recommended for this reason and also in order to avoid or workaround errata related to the LFXO.

Initialization of the HFXO depends on the structure of type CMU\_LFXOInit\_TypeDef:

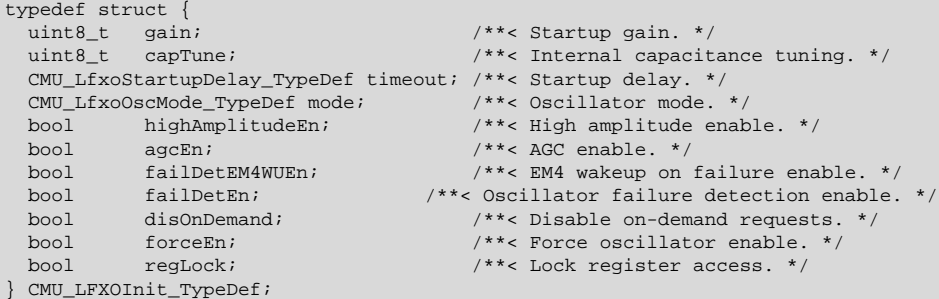

Structure members can be set by the user, otherwise the default structures CMU\_LFXOINIT\_DEFAULT and CMU\_LFXOINIT\_EXTERNAL\_CLOCK can be used as templates for LFXO initialization.

```
#define CMU_LFXOINIT_DEFAULT \
\{ and \{ and \{ and \{ and \} and \{ and \{ and \}1, \ldots . The contract of the contract of the contract of the contract of \setminus 38, \
       cmuLfxoStartupDelay_4KCycles, \
       cmuLfxoOscMode_Crystal, \
      \begin{array}{lll} \texttt{false,} & \texttt{/* highAmplitudeEn} & \texttt{*/} \\\texttt{true,} & \texttt{/*} & \texttt{aqcEn} & \texttt{*/} \end{array}true, \frac{1}{4} \frac{1}{4} \frac{1}{4} \frac{1}{4} \frac{1}{4} \frac{1}{4} \frac{1}{4} \frac{1}{4} \frac{1}{4} \frac{1}{4} \frac{1}{4} \frac{1}{4} \frac{1}{4} \frac{1}{4} \frac{1}{4} \frac{1}{4} \frac{1}{4} \frac{1}{4} \frac{1}{4} \frac{1}{4} \frac{1}{4} \frac{1false, \overline{\qquad \qquad } /* failDetEM4WUEn */ \
      false, / / failDetEn * / \setminus\begin{array}{cccc}\n\texttt{false,} & & \texttt{/* Dis} \texttt{On demand} & & \texttt{*/} \setminus \texttt{false,} \\
\texttt{false,} & & \texttt{/* ForceEn} & & \texttt{*/} \setminus \texttt{} \\
\end{array}false, / \sqrt{ ForceEn
      false / /* Lock registers */ \
    }
```
The LFXO initialization structure is used as an argument when calling the CMU\_LFXOInit(const CMU\_LFXOInit\_TypeDef \*lfxoInit) function, which writes the HFXO initialization parameters to the relevant CMU registers. After calling this function call, the HFXO can be enabled and selected as the source of HFCLK as shown below:

```
// Initialize LFXO
  CMU_LFXOInit_TypeDef lfxoInit = BSP_CLK_LFXO_INIT;
   lfxoInit.forceEn=true;
  CMU_LFXOInit(&lfxoInit);
```
#### **2.3.3 HFRCODPLL, HFRCOEM23**

The HFRCO defaults to operation in the 19 MHz band but can be switched to operate in one of the other preset frequency bands by changing the FREQRANGE bit field in the HFRCO\_CAL. The HFRCO has 3 modes: forced off, forced on and On-Demand. These modes are controlled by the bit fields in the HFRCO\_CTRL register.

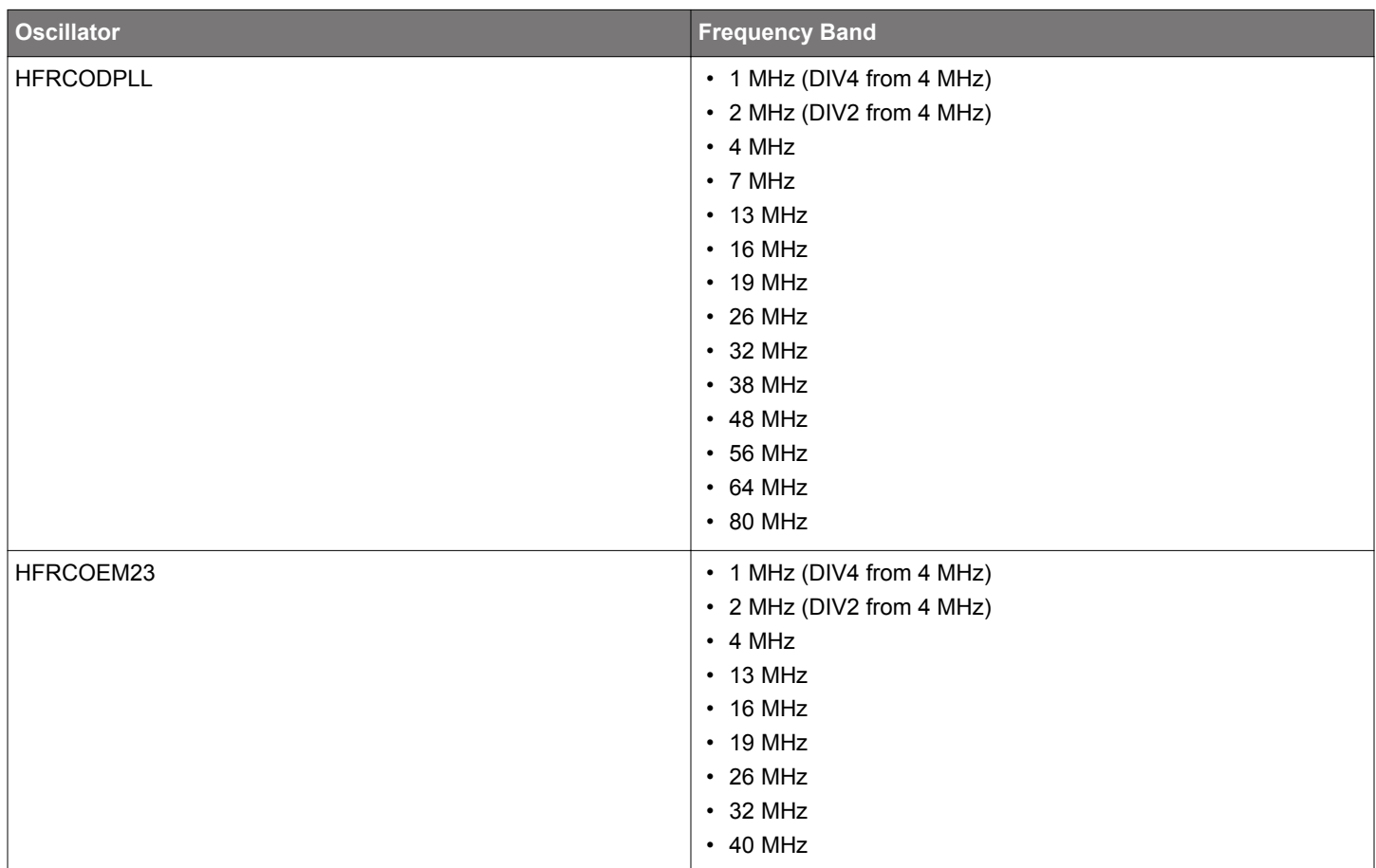

#### **Table 2.6. High Frequency RC Oscillator Band Selection**

The specific values that select each tuning band are written to the TUNING bit field in the HFRCO\_CAL register. Each band is calibrated during production, with suitable tuning values written to the Device Information (DI) page.

The HFRCO frequency can be more accurately tuned at the cost of increased current consumption via the FINETUNING bit field in the HFRCO\_CAL register.

The HFRCO configuration can be locked by writing any value other than the UNLOCK code 33173 (0x8195) to the LOCKKEY bit field in the HFRCO\_LOCK register. To unlock the configuration write the UNLOCK code to the LOCKKEY bitfield.

Emlib has specific functions to change the frequency band to which the HFRCODPLL and HFRCOEM23 are tuned. Use of emlib is strongly recommended because it specifically handles the need to increase the number of flash wait states when a higher frequency tuning band is selected. These functions switch to the desired frequency band by loading the correct tuning value from the Device Information (DI) page.

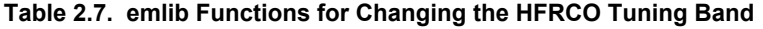

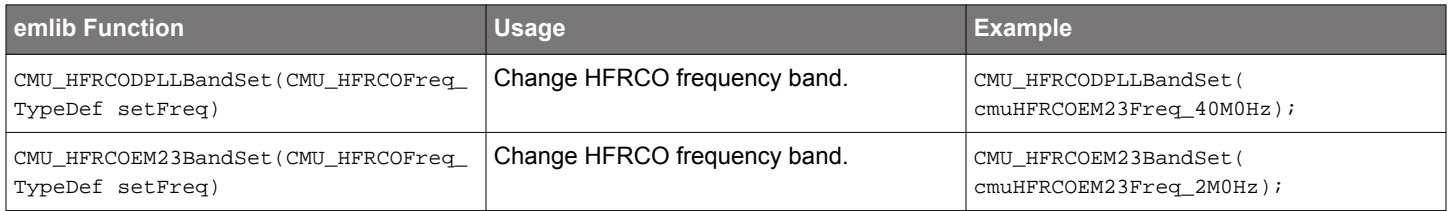

#### **2.3.4 LFRCO**

It is possible to calibrate the LFRCO to achieve higher accuracy. The frequency is adjusted by changing the FREQTRIM bitfield in the LFRCO\_CAL register. The LFRCO is also calibrated in production, and its default FREQTRIM value is set during reset.

The LFRCO is part of the on-demand architecture and can be requested by the CMU whenever it is needed.

The LFRCO configuration can be locked by writing any value other than the UNLOCK code 9731 (0x2603) to the LOCKKEY bit field in the LFRCO\_LOCK register. To unlock the configuration write the UNLOCK code to the LOCKKEY bitfield.

#### **2.3.5 FSRCO**

The FSRCO is a 20 MHz fixed frequency RC oscillator that can start and stop very quickly. There are no configuration or status registers associated with this oscillator, it is enabled by selecting it as the clock source. This is the default oscillator and provides SYSCLK upon reset. This oscillator is available in all energy modes.

#### **2.3.6 ULFRCO**

The ULFRCO is always on in EM0, EM1, EM2, EM3 and EM4 and does not have any configurable settings. As such, it is always available as a clock source for many of the peripherals in the low-frequency clock domains. It is not possible to calibrate the ULFRCO to achieve higher accuracy.

#### **2.4 Oscillator Start-Up Time and Time-Out**

The start-up time for each of the previously discussed oscillators differs and, in certain cases, can be further extended by one or more programmable time-out delays. When enabled, the oscillator's output is given time to stabilize by stalling assertion of its ready signal for the specified number of clock cycles. Low start-up times can be selected when the clock is coming from a high quality source, while longer time-out delays are necessary when the clock is coming directly from a crystal.

Programmable time-outs are available for the LFXO and HFXO. The LFRCO, HFRCODPLL, HFRCOEM23, ULFRCO, and FSRCO timeout delays are fixed and cannot be changed.

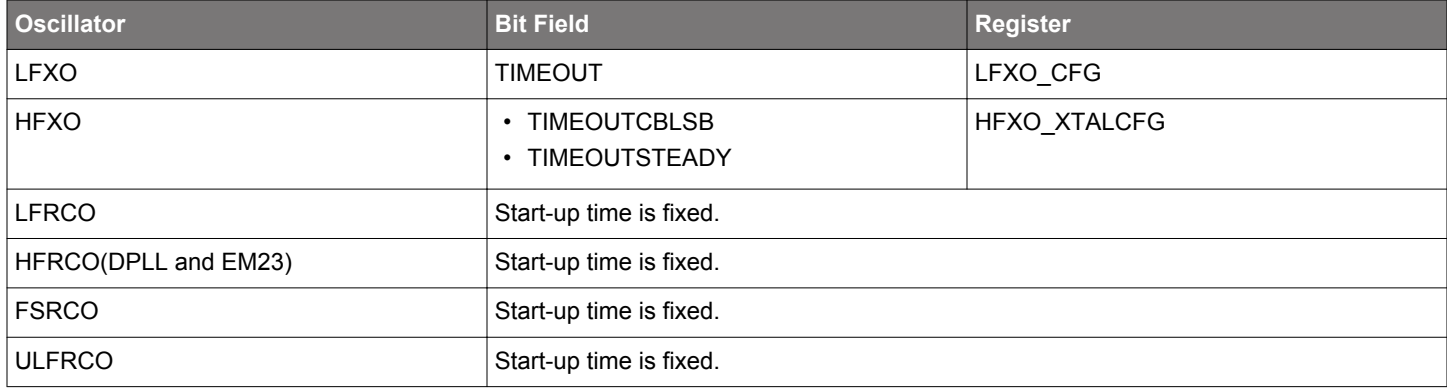

#### **Table 2.8. Oscillator Time-Out Configuration**

#### **2.5 Prescaling**

Each of the clock sub-branches derived from the system clock, SYSCLK, can be individually prescaled. SYSCLK is divided by 1/2/4 to derive the AHB clock, HCLK, which in turn is divided by 1 or 2 to derive the APB clock, PCLK, which is divided by 1 or 2 to derive the low speed APB clock, LSPCLK.

Prescaling may be controlled independently by dedicated bit fields for peripherals, such as LETIMER, in the low frequency clock domains (EM23GRPACLK, EM4GRPACLK).

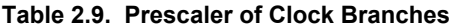

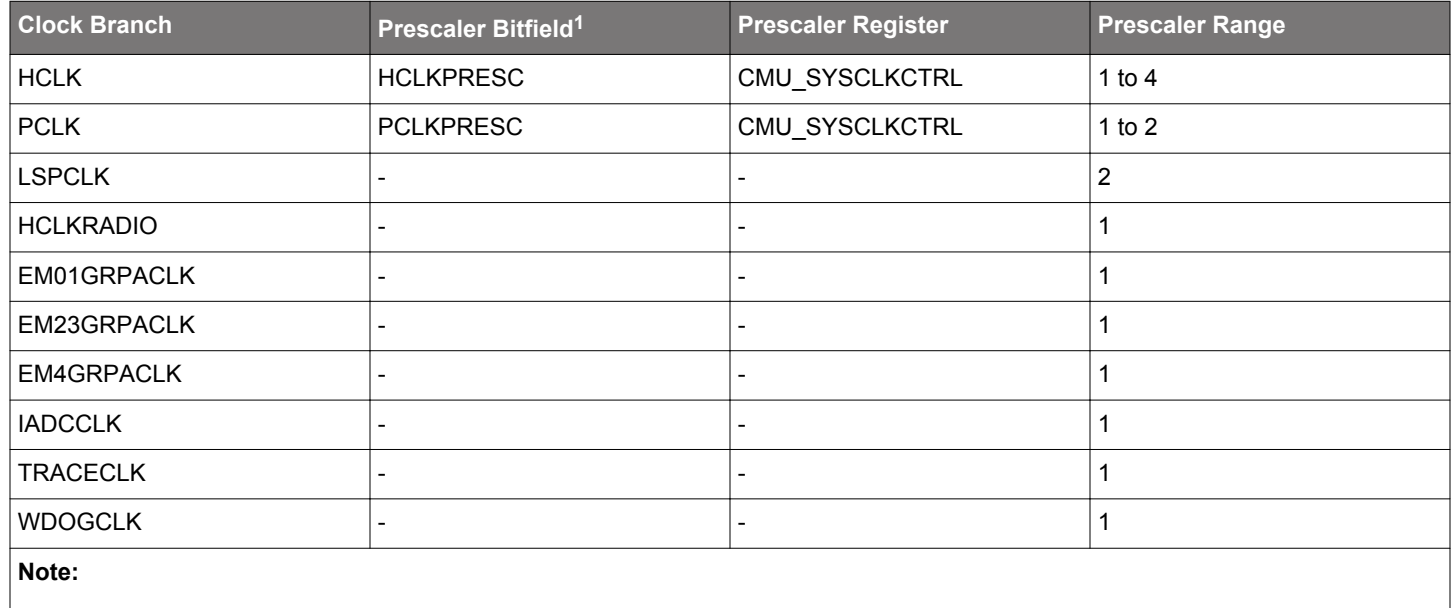

1. Not all prescaler bitfields are available on a given device. Refer to the device reference manual and data sheet for details.

Emlib has a function to set the clock divisors, and its use is highly encouraged because flash waitstates are handled by this function.

#### **Table 2.10. emlib Clock Divisor Functions**

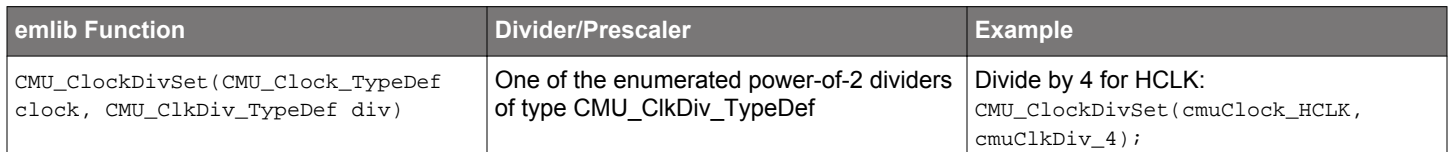

When using these functions, careful consideration is required for both parameters. Not all clocks have a divisor, and the maximum divisor value is also not the same for the different clocks (HCLK, for instance, has a maximum of 4 while the PCLK can only be divided by 1 or 2).

#### **2.6 Flash Wait States**

When increasing the memory subsystem clock (HCLK) frequency above certain limits, the number of wait states required for flash read accesses must be increased before the frequency change is performed. Likewise, the number of wait states can be reduced when the HFCLK frequency falls below certain limits, and this must be performed **after** the frequency change has taken place. Wait state and frequency changes are properly sequenced and handled automatically by emlib's CMU functions, and their use is strongly encouraged. Changes to the number of wait states can be made under user control directly by writing to the MODE bit field in the MSC\_READCTRL register. It is recommended to use the CMU\_UpdateWaitStates() API to set the waitstates, freq is the core clock frequency and the vscale parameter is ignored.

#### **Table 2.11. Flash Wait States for EFR32xG21**

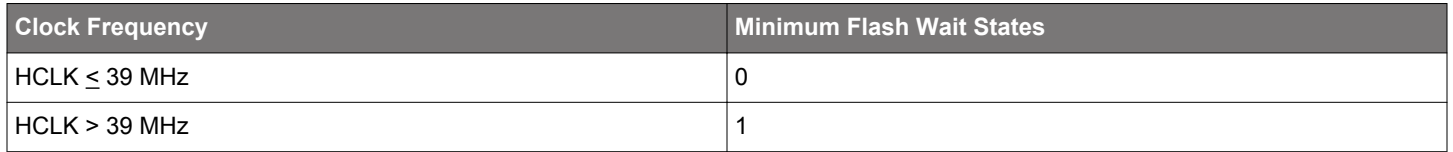

The emlib functions below optimize flash access wait-state configuration if the source or frequency of HFCLK is changed when invoking these functions.

- CMU\_ClockDivSet(CMU\_Clock\_TypeDef clock, CMU\_ClkDiv\_TypeDef div)
- CMU\_ClockSelectSet(CMU\_Clock\_TypeDef clock, CMU\_Select\_TypeDef ref)
- CMU\_HFRCODPLLBandSet(CMU\_HFRCOFreq\_TypeDef setFreq)
- CMU\_HFRCOEM23BandSet(CMU\_HFRCOFreq\_TypeDef setFreq)
- CMU\_UpdateWaitStates(uint32\_t freq, int vscale)

#### **2.7 External Clock Sources**

By default, the LFXO and HFXO are started in crystal mode, but it is possible to connect an external clock source. The HFXO can use an active external sine wave clock source connected to the HFXTAL I pin. The LFXO can operate from either a digital or sine wave clock source to the LFXTAL\_I pin of the LFXO as discussed in the following sections.

#### **2.7.1 External Sine Wave**

An AC-coupled, externally buffered sine wave can be applied to the HFXTAL\_I or LFXTAL\_I pin. The amplitude of this signal must be at least 200 mV peak-to-peak, and the frequency is subject to the same limit as that of a crystal connected to the HFXO or LFXO.

Each oscillator has a way to be configured for use with a stimulus other than a crystal. In the case of the HFXO, the MODE bit in the HFXO CFG register is set to indicate that an external clock source (EXTCLK) is being used. Sine wave operation for the LFXO is selected by the BUFEXTCLK setting of the LFXO\_CFG register's MODE bit field.

#### **2.7.2 Digital External Clock**

A rail-to-rail square wave with 50% duty cycle can be applied to the LFXTAL\_I pin, subject to the same frequency limit as that of a crystal connected to the LFXO.

Operation with a digital external clock for the LFXO is selected by the DIGEXTCLK setting of the LFXO\_CFG register's MODE bit field.

#### **2.7.3 Oscillator Pin Availability**

When a clock is supplied via LFXTAL\_I, the corresponding LFXTAL\_O pin is not needed and can be used for GPIO or peripheral functionality.

#### **2.8 Output Clock to Pin**

The CMU can drive user-specified clocks on certain pins. Selection is done using the CLKOUTSELn bit fields in the CMU\_EX-PORTCLKCTRL register. It is also necessary to (a) select which pins are driven in the GPIO\_CMU\_CLKOUTnROUTE register, (b) enable the pin in the GPIO\_CMU\_ROUTEEN register, and (c) configure them as outputs in the appropriate GPIO pin mode registers.

Note that a clock sourced from an oscillator (e.g. the HFXO) can be unstable after startup and should not be output on a pin before its corresponding ready flag (e.g. HFXORDY) is set in the status register (e.g. HFXO\_STATUS).

## **Table 2.12. Clock Output on a Pin**

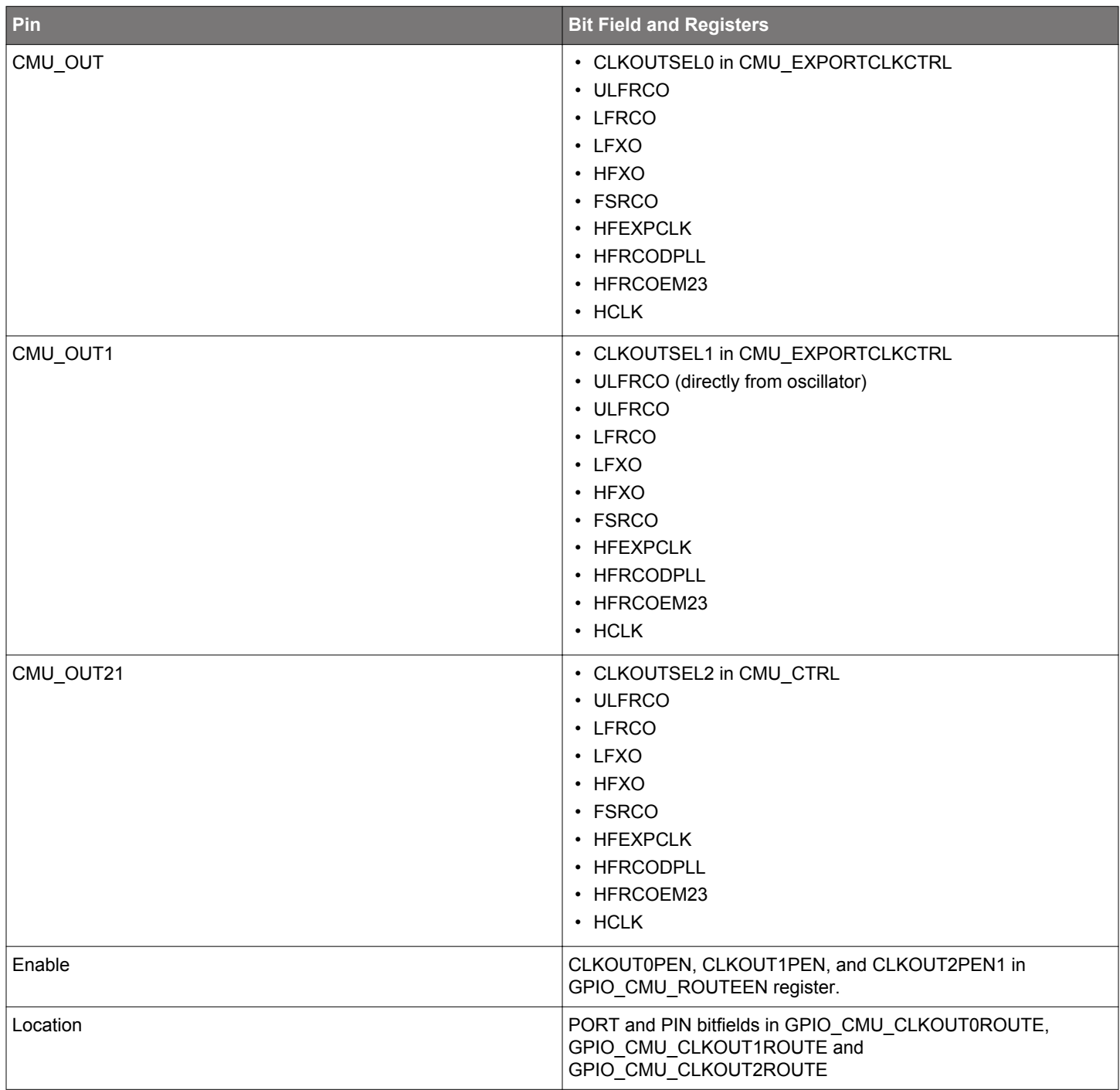

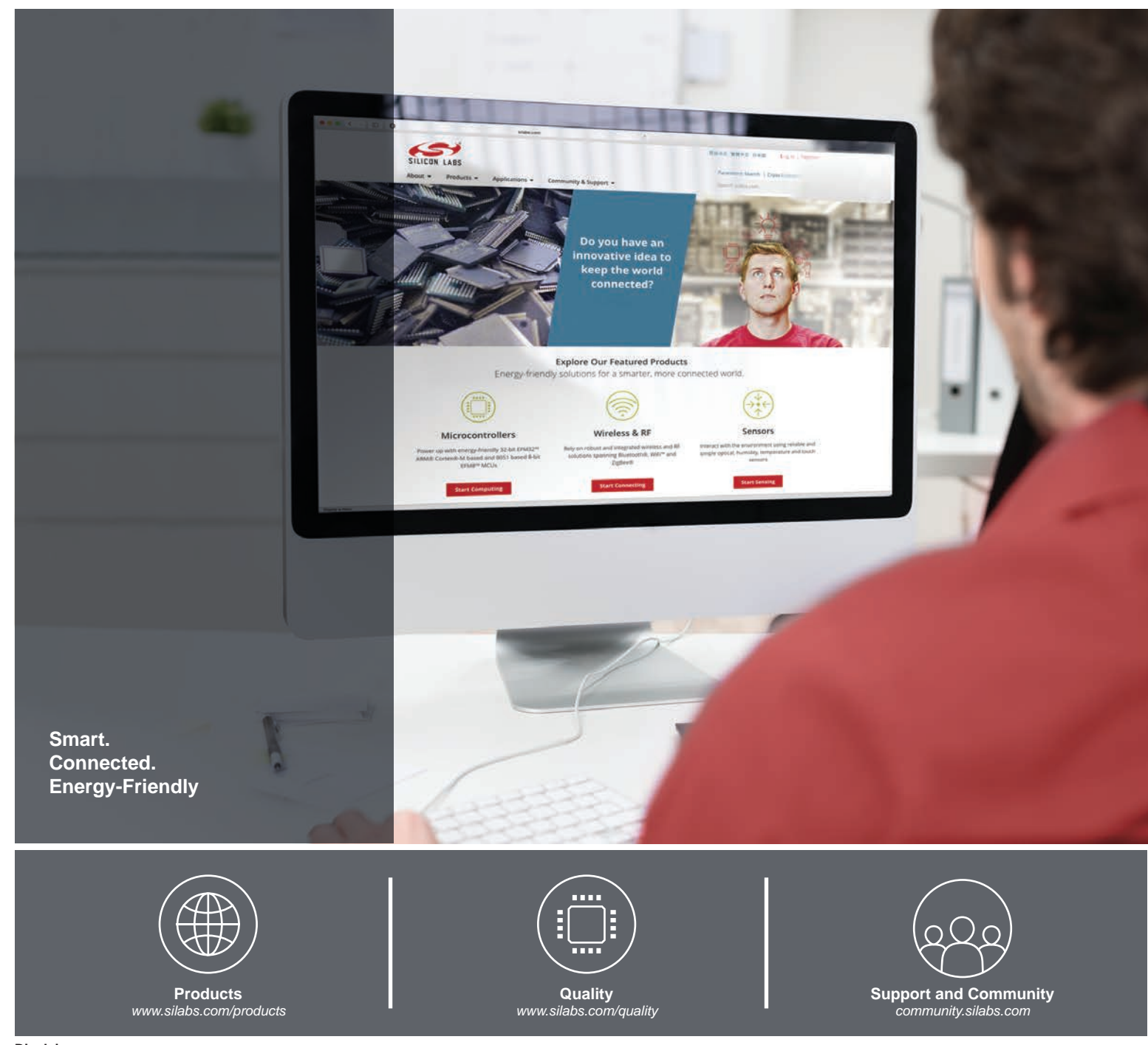

#### **Disclaimer**

Silicon Labs intends to provide customers with the latest, accurate, and in-depth documentation of all peripherals and modules available for system and software implementers using or intending to use the Silicon Labs products. Characterization data, available modules and peripherals, memory sizes and memory addresses refer to each specific device, and "Typical" parameters provided can and do vary in different applications. Application examples described herein are for illustrative purposes only. Silicon Labs reserves the right to make changes without further notice to the product information, specifications, and descriptions herein, and does not give warranties as to the accuracy or completeness of the included information. Without prior notification, Silicon Labs may update product firmware during the manufacturing process for security or reliability reasons. Such changes will not alter the specifications or the performance of the product. Silicon Labs shall have no liability for the consequences of use of the information supplied in this document. This document does not imply or expressly grant any license to design or fabricate any integrated circuits. The products are not designed or authorized to be used within any FDA Class III devices, applications for which FDA premarket approval is required or Life Support Systems without the specific written consent of Silicon Labs. A "Life Support System" is any product or system intended to support or sustain life and/or health, which, if it fails, can be reasonably expected to result in significant personal injury or death. Silicon Labs products are not designed or authorized for military applications. Silicon Labs products shall under no circumstances be used in weapons of mass destruction including (but not limited to) nuclear, biological or chemical weapons, or missiles capable of delivering such weapons. Silicon Labs disclaims all express and implied warranties and shall not be responsible or liable for any injuries or damages related to use of a Silicon Labs product in such unauthorized applications.

#### **Trademark Information**

Silicon Laboratories Inc.® , Silicon Laboratories®, Silicon Labs®, SiLabs® and the Silicon Labs logo®, Bluegiga®, Bluegiga Logo®, Clockbuilder®, CMEMS®, DSPLL®, EFM®, EFM32®, EFR, Ember®, Energy Micro, Energy Micro logo and combinations thereof, "the world's most energy friendly microcontrollers", Ember®, EZLink®, EZRadio®, EZRadioPRO®, Gecko®, ISOmodem®, Precision32®, ProSLIC®, Simplicity Studio®, SiPHY®, Telegesis, the Telegesis Logo®, USBXpress® and others are trademarks or registered trademarks of Silicon Labs. ARM, CORTEX, Cortex-M3 and THUMB are trademarks or registered trademarks of ARM Holdings. Keil is a registered trademark of ARM Limited. All other products or brand names mentioned herein are trademarks of their respective holders.

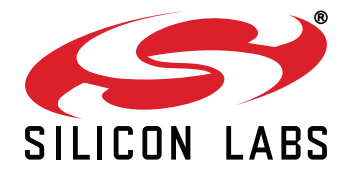

**Silicon Laboratories Inc. 400 West Cesar Chavez Austin, TX 78701 USA**

# **http://www.silabs.com**